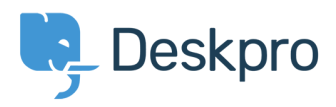

[Knowledgebase](https://support.deskpro.com/pt-BR/kb) > [Legacy: How-to Videos](https://support.deskpro.com/pt-BR/kb/legacy-how-to-videos) > [Overview of Messenger](https://support.deskpro.com/pt-BR/kb/articles/overview-of-messenger)

Overview of Messenger Paul Davies - 2021-06-18 - [Comment \(1\)](#page--1-0) - [Legacy: How-to Videos](https://support.deskpro.com/pt-BR/kb/legacy-how-to-videos)

**Video Introduction:**

## **Further Reading:**

- [Introduction to Chat](https://support.deskpro.com/en/guides/agent-guide/chat/introduction-to-chat)
- [Accepting Chats](https://support.deskpro.com/en/guides/agent-guide/chat/accepting-chats)
- [Chatting with Users](https://support.deskpro.com/en/guides/agent-guide/chat/chatting-with-users)
- [Assigning Chats](https://support.deskpro.com/en/guides/agent-guide/chat/assigning-chats)
- [Viewing Open & Past Chats](https://support.deskpro.com/en/guides/agent-guide/chat/assigning-chats)
- [Creating a Ticket linked to a Chat](https://support.deskpro.com/en/guides/agent-guide/chat/creating-a-ticket-linked-to-a-chat)
- [Custom Chat Fields](https://support.deskpro.com/en/guides/agent-guide/chat/custom-chat-fields)